## Регистрация биометрических данных пользователя

Если для пользователя была выбрана политика идентификации Логин + биометрическая информация или Логин + пароль + биометрическая информация, необх одимо зарегистрировать биометрические данные пользователя.

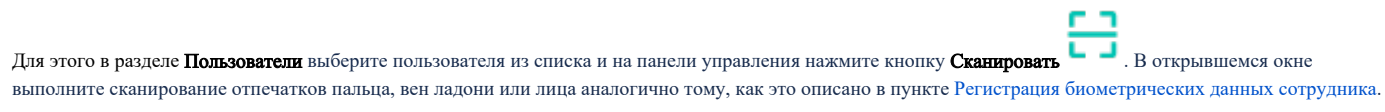